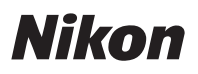

# **De** Mit Firmware-Version "C" 3.50 verfügbare Funktionen

Das Aktualisieren der Z 7/Z 6 Firmware "C" von Version 3.40 auf 3.50 ermöglicht das Verwenden der nachstehend beschriebenen Funktionen. Informationen über die mit früheren Firmware-Updates verfügbar gemachten Funktionen finden Sie im *Z 7/Z 6 Referenzhandbuch*.

Zum Anzeigen der Firmware-Version der Kamera bzw. zum Aktualisieren der Kamera-Firmware wählen Sie **Firmware-Version** im Systemmenü. Die neueste Version der Firmware für die Z 7/Z 6 steht im Nikon Download-Center zum Herunterladen bereit. *https://downloadcenter.nikonimglib.com/*

## Neue Optionen für Individualfunktion f2 »Benutzerdef. Funktionszuweis.«: »Fokusposition speichern« und »Fokusposition abrufen«

**Fokusposition speichern** und **Fokusposition abrufen** wurde zu den Funktionen hinzugefügt, die sich den Kamerabedienelementen mittels Individualfunktion f2 (**Benutzerdef. Funktionszuweis.**) zuweisen lassen. Nachdem Sie die Option **Fokusposition speichern** der **Funktionstaste (Fn) des Objektivs** zugewiesen haben, können Sie die aktuelle Fokusposition speichern, indem Sie die **Fn**-Taste gedrückt halten. Wenn die Option **Fokusposition abrufen** der **Funktionstaste (Fn2) des Objektivs** zugewiesen ist, lässt sich die gespeicherte Entfernung augenblicklich durch Drücken der Fn2-Taste wieder einstellen ("Speicher abrufen"). Dies kann nützlich sein, wenn Sie wiederholt auf Objekte scharfstellen, die sich in einem festen Abstand zur Kamera befinden.

- Die Funktion »Speicher abrufen« steht nur zur Verfügung, wenn an der Kamera ein Autofokus-Objektiv mit Z-Bajonett angebracht ist, das mit **Fn**- und **Fn2**-Tasten ausgestattet ist. Wenn das Objektiv nicht mit einer **Fn2**-Taste ausgestattet ist, kann die Kamera keine Fokusposition speichern, selbst wenn die Option **Fokusposition speichern** der **Fn**-Taste des Objektivs zugewiesen wurde.
- Fokuspositionen lassen sich sowohl im Foto- als auch im Video-Modus speichern und abrufen.
- Fokuspositionen lassen sich in jedem Fokusmodus speichern.
- Die gespeicherte Fokusposition wird beim Abnehmen des Objektivs zurückgesetzt.

#### **Speicher abrufen**

- 1 **Wählen Sie Fokusposition speichern für Individualfunktion f2 (Benutzerdef. Funktionszuweis.) > Funktionstaste (Fn) des Objektivs.**
- 2 **Wählen Sie Fokusposition abrufen für Individualfunktion f2 (Benutzerdef. Funktionszuweis.) > Funktionstaste (Fn2) des Objektivs.**
- 3 **Fokussieren Sie in der Aufnahmeanzeige auf das gewünschte Objekt und halten Sie dann die Fn-Taste am Objektiv gedrückt.**

Wenn der Vorgang erfolgreich war, erscheint in der Aufnahmeanzeige ein Symbol, um das Speichern der Fokusposition zu bestätigen.

- 4 **Drücken Sie die Fn2-Taste am Objektiv.**
	- Das Objektiv wird auf die gespeicherte Fokusposition eingestellt.
	- Das Gedrückthalten der **Fn2**-Taste am Objektiv bewirkt das Umschalten auf manuelle Fokussierung; die Kamera wird nicht neu fokussieren, wenn dann der Auslöser bis zum ersten Druckpunkt gedrückt wird.

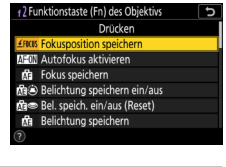

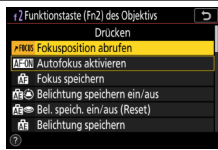

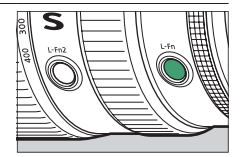

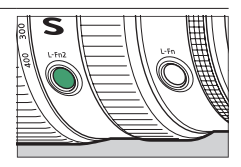

#### **Z** Beim Speicherabruf beachten

- Während der Anzeige von Aufnahmeinformationen können keine Fokuspositionen gespeichert werden.
- Die Änderung der Umgebungstemperatur kann dazu führen, dass die abgerufene Fokusposition von der gespeicherten Fokusposition abweicht.
- Bei Zoom-Objektiven ändert sich die zuvor gespeicherte Fokusposition oft, wenn sie nach dem Verstellen der Objektivbrennweite abgerufen wird. Wenn eine gespeicherte Fokusposition nach dem Verstellen der Objektivbrennweite abgerufen wird, gibt die Kamera vier kurze Tonsignale ab, vorausgesetzt im Systemmenü ist eine andere Option als **Aus** für **Tonsignaloptionen** > **Tonsignal ein/aus** gewählt.

### A **Tonsignal**

- Ist im Systemmenü eine andere Option als **Aus** für **Tonsignaloptionen** > **Tonsignal ein/aus** gewählt, gibt die Kamera zwei kurze Tonsignale ab, wenn im Foto-Modus eine Fokusposition gespeichert oder abgerufen wird.
- Bei »stiller Auslösung«, im Video-Modus oder wenn **Aus** für **Tonsignaloptionen** > **Tonsignal ein/aus** gewählt ist, ertönen keine Signale.